# **Free reading Arrival the phoenix files 1 chris morphew (Download Only)**

*2023-09-28 1/35* a viagem do elefante jose the industry favorite linux guide updated for red hat enterprise linux 7 and the cloud linux bible 9th edition is the ultimate hands on linux user guide whether you re a true beginner or a more advanced user navigating recent changes this updated ninth edition covers the latest versions of red hat enterprise linux 7 rhel 7 fedora 21 and ubuntu 14 04 lts and includes new information on cloud computing and development with guidance on openstack and cloudforms with a focus on rhel 7 this practical guide gets you up to speed quickly on the new enhancements for enterprise quality file systems the new boot process and services management firewalld and the gnome 3 desktop written by a red hat expert this book provides the clear explanations and step by step instructions that demystify linux and bring the new features seamlessly into your workflow this useful guide assumes a base of little or no linux knowledge and takes you step by step through what you need to know to get the job done get linux up and running quickly master basic operations and tackle more advanced tasks get up to date on the recent changes to linux server system management bring linux to the cloud using openstack and cloudforms linux bible 9th edition is the one resource you need and provides the hands on training that gets you on track in a flash it s david versus goliath when computer giant bmi sues startup minicom for damages when a shipment of components that bmi sent to minicom is lost bmi claims that minicom bore the risk of loss it is suing to recover for breach of contract minicom claims it directed bmi to obtain insurance on the shipment and that bmi s failure to

*2023-09-28 2/35* a viagem do elefante jose do so breached the contract causing the loss of past and future profits one of nita s most popular cases this well balanced file has been updated with electronic evidence bmi provides ample material for basic and advanced advocacy training with two witnesses for both plaintiff and defendant in the deposition version the trial version includes one optional economics expert for each side bmi is available as a trial file or as deposition files with plaintiff defendant and faculty versions each sold separately new to the revised 11th edition updated exhibits to correct dates and eliminate confusion professors and students will benefit from a case file that can be used both for deposition practice and for mock trials a time tested case file that has been updated to include electronic exhibits learn how to use bsd unix systems from the command line with bsd unix toolbox 1000 commands for freebsd openbsd and netbsd learn to use bsd operation systems the way the experts do by trying more than 1 000 commands to find and obtain software monitor system health and security and access network resources apply your newly developed skills to use and administer servers and desktops running freebsd openbsd netbsd or any other bsd variety become more proficient at creating file systems troubleshooting networks and locking down security オコーナー夫妻の死の元凶となった謎の粘土板の本体を入手したブロンソンとアンジェラは ح הל ב ב ב המנות המתחמים המתחמים במנות המנות המלחמה לה החלקה להחת החלקה החלקה れた暗号を解読し クムラン洞窟 エルサレムの地下 メギドの丘といったユダヤ古代遺跡で探索作業を開始するが 幾度となく命を狙われることになるのだった 果たして二人の運命は そして tananan anan o ananananananananana anan ananan ananananan anananananananananananananananananan  $\Box \Box \Box \Box \Box \Box \Box \Box \Box \Box \Box \Box$  with leopard apple has unleashed the greatest version of mac os x yet and david pogue is back with another meticulous missing manual to cover the operating system with a wealth of detail the new mac os x 10 5 better known as leopard is faster than its predecessors but nothing s too fast for pogue and this missing manual it s just one of reasons this is the most popular computer book of all time mac os x the missing manual leopard edition is the authoritative book for

*2023-09-28 3/35* a viagem do elefante jose mac users of all technical levels and experience if you re new to the mac this book gives you a crystal clear jargon free introduction to the dock the mac os x folder structure and the mail application there are also mini manuals on ilife applications such as imovie idvd and iphoto and a tutorial for safari mac s web browser this missing manual is amusing and fun to read but pogue doesn t take his subject lightly which new leopard features work well and which do not what should you look for what should you avoid mac os x the missing manual leopard edition offers an objective and straightforward instruction for using leopard s totally revamped finder spaces to group your windows and organize your mac tasks quick look to view files before you open them the time machine leopard s new backup feature spotlight to search for and find anything in your mac front row a new way to enjoy music photos and videos enhanced parental controls that come with leopard quick tips for setting up and configuring your mac to make it your own there s something new on practically every page of this new edition and david pogue brings his celebrated wit and expertise to every one of them mac s brought a new cat to town and mac os x the missing manual leopard edition is a great new way to tame it book 1 in the bestselling phoenix files series luke is having a rough year when his parents split up his mum drags him to phoenix a brand new town in the middle of nowhere but phoenix is no ordinary town there are no cars no phones and no internet luke thinks this is as weird as it gets then he discovers that someone is plotting to wipe out the human race phoenix is suddenly the safest and most dangerous place on earth and the clock is ticking there are one hundred days until the end of the world arrays in c over several chapters describing strings arrays of structures multi dimensional arrays and arrays of pointers the underlying implementation of arrays using pointers is described in detail with such features as pointers to elements pointers to arrays and pointers to pointers **FIFINAL** リス ブロンソンは遠く離れた異郷の地 北アフリカはモロッコの首都ラバトに出張していた 現地でイギリス人老夫婦オコーナー夫妻の交通事故死について調査するためだ しかし調査を進め

*2023-09-28 4/35* a viagem do elefante jose るにつれ 次第に不審な点が露わになってくる どうやら夫妻はある古代の粘土板を巡るトラブルに巻き込まれて殺されたようなのだ これは単なる交通事故なんかじゃない そしてそのことに  $\Box$ סססססטם ססססם הססססטם מסססם מסססם מססם מסססם מסססם מסססם מסססם מסססם מססטם מכ 板の秘密を追求することを決意する それはまさに預言者モーゼにまつわる伝説の宝物を追い はるか紀元前から現在まで続く悲しいユダヤの歴史をたどる大冒険の幕開けを告げるものだった 伝説の超常現象サスペンス復活 真実は まだ そこにある 異星人やufoは本当に存在するのか それとも政府の隠謀なのか 13年の時を経て モルダー スカリーの真実の探求が再び始まる モルダーとスカリーにもたらされた異星人誘拐事件の情報 ふたりは懐疑的ながらもアブダクトされた女性を訪ね これまで思いもしなかったある真実に気づかされる それは 世界を巻き込む 壮大な事件の幕開けであり 二人と里子に出した息子に関わるものだった オリジナル シリーズの独創的なストーリーをさらに発展させた新たなx ファイル事件が始動 ufo エイリアン 拉 致 未確認生物 都市伝説 神話など今なお愛されている人気のテーマ 海外tvドラマ 科学捜査もの 男女バディものそしてufo 宇宙人 超常現象 都市伝説ブームの原点となった人気シリー תה 2015 7 2 blu ray dvdתה תחמה מהחם מהם הם הם הם הם הם הם הם הם הם הם לא 10 the truth is still out there  $\Box$ ルダーとスカリーがfbiを去って10年以上が経った しかし かつての上司スキナー副長官が二人を呼び寄せる 異星人によるアブダクトと政府陰謀の関係を証明する新たな証人が現われたと 告げられる 動画ニュースサイトを運営し自らキャスターを務める保守派の陰謀論者 タッド オマリーがモルダーとスカリーに協力を求めたいというのだ ふたりは彼の案内で 異星人に誘拐さ れた経験を持つという女性 スヴェタを訪ねる 彼女の話を聴いたモルダーは これまで思いもしなかったある 真実 に気づかされることになる モルダーたちは再び真実を追い始める for a company that promised to put a pause on new features apple sure has been busy there s barely a feature left untouched in mac os x 10 6 snow leopard there s more speed more polish more refinement but still no manual fortunately david pogue is back with the humor and expertise that have made this the 1 bestselling mac book for eight years straight you get all the answers with jargon free introductions to big ticket changes a 64 bit overhaul faster everything a rewritten finder microsoft exchange compatibility all new quicktime player if apple wrote it this book covers it snow leopard spots this book demystifies the hundreds of smaller enhancements too in all 50 programs that come with the mac safari mail ichat preview time machine shortcuts this must be the tippiest trickiest mac book ever written undocumented surprises await on every page power usage security networking build your own services file sharing with windows even mac os x s unix chassis this one witty expert guide makes it all crystal clear 真実は まだ そこにある 伝説の超常現象サスペンスが復活 x files x ファイル2016 のエピソード

*2023-09-28 5/35* a viagem do elefante jose 全6話を完全小説化 すべてのエピソードが この1冊で読める 合本版 異星人やufoは本当に存在するのか それとも政府の隠謀なのか 13年の時を経て モルダー スカリーの真実の探求 <u> TANANDANA JAHAN X NALANAN JAKA ANAN</u> のテーマ 海外tvドラマ 科学捜査もの 男女バディものそしてufo 宇宙人 超常現象 都市伝説ブームの原点となった人気シリーズの最新作 収録エピソード 序章 第一章 闘争 前編 第二章 وهو هذه محمومهم 10 مورون بن المحمومات والمحمد والحمد والمحمد المحمد المحمومات المحمومات المحمد المصر المحمد ال 司スキナー副長官が二人を呼び寄せる 異星人によるアブダクトと政府陰謀の関係を証明する新たな証人が現われたと告げられる 動画ニュースサイトを運営し自らキャスターを務める保守派 مود مود مودود مورد مورد مورد مورد كمورد مورد مورد مورد مورد والمورد و مورد و مورد و مورد و مورد و مورد و مورد **x** DODOO x files fbi DOD 察機関 本部はワシントンd c に置かれ あらゆる重大事件の捜査を行なっている そのfbi本部の地下に設けられているのが ufoや超常現象など 特殊な未解決事件を扱う専門部署 x ファ ARTERTATION 属されたのが局内で 変わり者 と呼ばれていたフォックス モルダーであった 当初 監視役として配属されたスカリーであったが 様々な事件に遭遇するうちに モルダーと心通わせるようにな る 2000年にモルダーが失踪後は 新たにジョン ドゲッドが配属され さらにモニカ レイエスが課に協力していた そして 現在 preserving south street seaport tells the fascinating story from the 1960s to the present of the south street seaport district of lower manhattan home to the original fulton fish market and then the south street seaport museum it is one of the last neighborhoods of late 18th and early 19th century new york city not to be destroyed by urban development in 1988 south street seaport became the city s 1 destination for visitors featuring over 40 archival and contemporary black and white photographs this is the first history of a remarkable historic district and maritime museum lindgren skillfully tells the complex story of this unique cobblestoned neighborhood comprised of deteriorating 4 5 story buildings in what was known as the fulton fish market the neighborhood was earmarked for the erection of the world trade center until new jersey forced its placement one mile westward after penn station s demolition had angered many new york citizens preservationists mobilized in 1966 to save this last piece of manhattan s old port and recreate its fabled 19th century street of ships the south street seaport and the world trade

saramago

*2023-09-28 6/35* a viagem do elefante jose center became the yin and yang of lower manhattan s rebirth in an unprecedented move city hall designated the museum as developer of the twelve block urban renewal district however the seaport museum whose membership became the largest of any history museum in the city was never adequately funded and it suffered with the real estate collapse of 1972 the city bankers and state bought the museum s fifty buildings and leased them back at terms that crippled the museum financially that led to the controversial construction of the rouse company s new fulton market 1983 and pier 17 mall 1985 lindgren chronicles these years of struggle as the defenders of the people oriented museum and historic district tried to save the original streets and buildings and the largest fleet of historic ships in the country from the schemes of developers bankers politicians and even museum administrators though the seaport museum s finances were always tenuous the neighborhood and the museum were improving until the tragedy of 9 11 but the prolonged recovery brought on dysfunctional museum managers and indifference if not hostility from city hall superstorm sandy then dealt a crushing blow today the future of this pioneering museum designated by congress as america s national maritime museum is in doubt as its waterfront district is eyed by powerful commercial developers while preserving south street seaport reveals the pitfalls of privatizing urban renewal developing museum corporate partnerships and introducing a professional regimen over a people s movement it also tells the story of how a seedy decrepit piece of waterfront became a wonderful venue for all new yorkers and visitors from around the world to enjoy this book will appeal to a wide audience of readers in the history and practice of museums historic preservation urban history and urban development and contemporary new york city this book is supported by a grant from furthermore a program of the j m kaplan fund an introductory textbook assuming no knowledge of either operating systems or programme writing it introduces the reader to the way in which the

*2023-09-28 7/35* a viagem do elefante jose operating system enables the user to control the computer and identifies those features which enable the user to get maximum use in the shortest time this book examines red hat enterprise linux 8 for the desktop user and administrator including rhel 8 1 though administrative tools are covered the emphasis is on what a user would need to know to perform tasks the focus here is on what users face when using red hat enterprise linux 8 covering topics like applications the gnome desktop shell commands and the administration and network tools the gnome desktop is examined in detail including configuration options administration topics are also covered including user management software management repositories services systemd system monitoring shell configuration encryption network connections shared resources authentication selinux firewalls shell configuration backups and printers the book is organized into two parts desktops and administration explains the features of fedora 12 offering instructions on its installation desktop interface network and server set up and key system administration skills to annie porter cruise control means finally being able to relax again on the highway little does she know it also means terror on the high seas it s sink or swim when a vengeful madman takes annie her boyfriend alex and hundreds of other innocent cruise ship passengers for the ride of their lives color insert the detailed installation instructions and step by step descriptions of key desktop and server compenents in this book help new linux users get up and running immediately vampires are on the loose and lucas is missing can philip be saved can lucas be freed from another dimension the allan family and friends must use everything they know to crack the case describes how to install configure and manage red hat linux x operating system this book has sections that focus on the different ways red hat presents its distribution as a desktop workstation network workstation server and development platform encompassing a broad range of forms and sources of data this textbook introduces data systems through a progressive presentation

*2023-09-28 8/35* a viagem do elefante jose introduction to data systems covers data acquisition starting with local files then progresses to data acquired from relational databases from rest apis and through web scraping it teaches data forms formats from tidy data to relationally defined sets of tables to hierarchical structure like xml and json using data models to convey the structure operations and constraints of each data form the starting point of the book is a foundation in python programming found in introductory computer science classes or short courses on the language and so does not require prerequisites of data structures algorithms or other courses this makes the material accessible to students early in their educational career and equips them with understanding and skills that can be applied in computer science data science data analytics and information technology programs as well as for internships and research experiences this book is accessible to a wide variety of students by drawing together content normally spread across upper level computer science courses it offers a single source providing the essentials for data science practitioners in our increasingly data centric world students from all domains will benefit from the data aptitude built by the material in this book the best overall red hat user s book hands down no contest al stevens c programming columnist dr dobb s journal on a previous edition master new techniques for installation network configuration and server setup discover material on iptables firewall setup dns servers wireless linux lan wine and more explore print and mail service switching vsftp server configuration and other new features if red hat linux 7 3 can do it you can do it too whether you re a linux newbie looking for goof proof installation tips or a red hat veteran who wants the scoop on the latest networking desktop and server enhancements this authoritative guide delivers all the information you need to make the most of red hat 7 3 from customizing a desktop system to troubleshooting a network or setting up a server it s the only reference you ll ever need to become a red hat linux pro inside you ll find complete coverage of red

*2023-09-28 9/35* a viagem do elefante jose hat linux 7 3 find updated instructions and procedures for setting up basic services in version 7 3 take advantage of expert tips for fast painless installation learn your way around the linux shell file system and x window system get the latest on webcams tv cards and other multimedia and internet features master linux administration from automating system tasks to managing modules and drivers discover how easy it is to set up a lan and connect to the internet delve into the latest security solutions from setting up firewalls ipchains or iptables and monitoring lan traffic to tracking system logs find expert help on tracking down and fixing typical network problems get the scoop on configuring servers from and print servers to e mail and ftp servers discover how you can configure dns to launch your server on the internet red hat linux 7 3 on 3 cd roms linux kernel with enhanced scheduling and smb performance gnome and kde graphical desktops including productivity applications games administration and internet tools and much more apache server for publishing content on the internet samba file and print server for sharing files folders and printers with windows computers routing and firewall tools for routing data between your lan and the internet and protecting your computer from intruders mysql for setting up a database server the definitive guide to ubuntu covers ubuntu 8 04 lts maximize the powerful features of ubuntu with expert guidance tips and techniques from bestselling linux author richard petersen packed with clear explanations and detailed examples this comprehensive volume shows you how to get off the ground with ubuntu set up hardware and internet connections and use the latest system and network administration utilities ubuntu the complete reference covers the desktops shells and administration tools for users printers services and networks get full details on the latest ubuntu compatible office mail and multimedia software along with remote access vinagre virtualization kvm and xen and service managment upstart you ll also learn how to interoperate with windows networks and deploy reliable security using policykit seahorse

*2023-09-28 10/35* a viagem do elefante jose apparmor selinux netfilter and the secure shell install ubuntu using live cds the install dvd or wubi windows virtual disk configure printers devices and network connections access linux using gnome kde kde4 and xfce desktops manage software with synaptic package manager and apt work with the bash shell command configuration and file management capabilities use office firefox 3 mail and multimedia applications pulseaudio manage file systems including raid and lvm secure ubuntu using policykit authentication seahorse encryption ssh and kerberos security apparmor access controls and firestarter and ufw firewalls use samba and nfs to share network resources caldera openlinux is one of the top selling linux distributions it is known as the linux for business distribution chris negus linux guru takes readers through everything from setting up a desktop to running applications to setting up a variety of different servers the cd rom includes the latest version of caldera openlinux  $\Box\Box\Box\Box\Box\Box\Box\Box\Box$ تحلص بطوطة المصطلح المراكب المستقرر المصطلح المصطلح المصطلح المصطلح المصطلح المصطلح والمصطلح المصطلح المصطلح المصطلح gpshamanananana anananananananananana usa wired ananana ananananananananananan ECONS IN REAS A GOOD SEASON STOLEN THE READ THE USE THE USE THE USE THE USE THE USE IN THE USE OF THE USE THE U archaeological investigation dating back to the 18th century what has been lacking however is a detailed synthesis and interpretation of the accumulated information this book is intended to meet that need and comes out of a project set up by english heritage in 1992 designed to promote intensive urban archaeological strategy this volume is a critical assessment of the current archaeological information from an area of 12 square kilometers centred on medieval and modern st albans and its roman predecessor verulamium there is evidence of scattered occupation in the area from the mesolithic period onwards but it was only towards the end of the 1st century bc that a settlement was established to the south of the modern town this was superseded by the development of the roman town of verulamium on the south side of the river ver but by the 8th century settlement

*2023-09-28 11/35* a viagem do elefante jose had become focused on the shrine of the late roman martyr alban on the hill to the north of the river in the late saxon period an abbey was established close to this shrine and after the norman conquest settlement concentrated in the area north of the abbey most of the monastic buildings were demolished shortly after the dissolution of the monastery in 1539 but on the whole st albans retained its medieval form until the 19th century the papers in this volume look at the development of this important city throughout its long history bringing its roman and medieval past to life ネットワークトラブルシュー FIFITHET in 1915 the road system in south florida had changed little since before the civil war travelling from miami to ft myers meant going through orlando 250 miles north of miami within 15 years three highways were dredged and blasted through the everglades ingraham highway from homestead 25 miles south of miami to flamingo on the tip of the peninsula tamiami trail from miami to tampa and conners highway from west palm beach to okeechobee city in 1916 florida s road commission spent 967 in 1928 it spent 6 8 million tamiami trail originally projected to cost 500 000 eventually required 11 million these roads were made possible by the 1920s florida land boom the advent of gasoline and diesel powered equipment to replace animal and steam powered implements and the creation of a highway funding system based on fuel taxes this book tells the story of the finance and technology of the first modern highways in the south the latest edition of the top selling guide to red hat linux provides all the information needed to master the latest version of red hat linux covering desktop and server basics for linux newbies as well as advanced techniques and all the latest bells and whistles for red hat veterans includes step by step instructions that make installation simple and painless explains how to take advantage of the new desktop interface use the linux shell file system and text editor automate system tasks and back up and restore files features new to this edition include expanded coverage of using red hat linux with mac os x managing and manipulating

file systems and disk tuning system rescue advice and details on using vmware and vnc virtual network computing this is the only book on the market that contains red hat s three cd rom distribution the definitive linux resource fully updated and expanded get full details on the powerful features of red hat enterprise linux and fedora 7 from this fully revised one stop guide linux expert richard petersen covers all the bases from configuring your desktop customizing your system and accessing software repositories to handling files and directories managing devices and servers and sharing system resources inside you ll get in depth coverage of fedora 7 s device and network autoconfiguration ipv6 and net support se linux software repository installs custom distribution spins and system administration tools you ll learn how to deploy sound security measures configure automatic device detection set up logical volumes for file management and create your own fedora distribution using your favorite software install use secure and manage red hat enterprise linux and the new fedora 7 configure services using fedora administration tools for network access software updates and file management lvm and gfs2 manage users services file systems hotplug devices and printers deploy powerful desktop office database graphics multimedia e mail and ftp applications optimize security with ipsec se linux kerberos and netfilter maintain ftp mail dns proxy print news and database servers administer system resources using grub yum hal mono and udev select download and install a fedora distribution spin auto configure ipv6 dhcpv6 and dhcp networks access remote files and printers with nfs gfs2 and samba

## *500円で完璧マスター クリスチャーノ・ロナウドのテクニック*

#### 2011

the industry favorite linux guide updated for red hat enterprise linux 7 and the cloud linux bible 9th edition is the ultimate hands on linux user guide whether you re a true beginner or a more advanced user navigating recent changes this updated ninth edition covers the latest versions of red hat enterprise linux 7 rhel 7 fedora 21 and ubuntu 14 04 lts and includes new information on cloud computing and development with guidance on openstack and cloudforms with a focus on rhel 7 this practical guide gets you up to speed quickly on the new enhancements for enterprise quality file systems the new boot process and services management firewalld and the gnome 3 desktop written by a red hat expert this book provides the clear explanations and step by step instructions that demystify linux and bring the new features seamlessly into your workflow this useful guide assumes a base of little or no linux knowledge and takes you step by step through what you need to know to get the job done get linux up and running quickly master basic operations and tackle more advanced tasks get up to date on the recent changes to linux server system management bring linux to the cloud using openstack and cloudforms linux bible 9th edition is the one resource you need and provides the hands on training that gets you on track in a flash

## **Linux Bible**

#### 2015-04-16

it s david versus goliath when computer giant bmi sues startup minicom for damages when a shipment of components that bmi sent to minicom is lost bmi claims that minicom bore the risk of loss it is suing to recover for breach of contract minicom claims it directed bmi to obtain insurance on the shipment and that bmi s failure to do so breached the contract causing the loss of past and future profits one of nita s most popular cases this well balanced file has been updated with electronic evidence bmi provides ample material for basic and advanced advocacy training with two witnesses for both plaintiff and defendant in the deposition version the trial version includes one optional economics expert for each side bmi is available as a trial file or as deposition files with plaintiff defendant and faculty versions each sold separately new to the revised 11th edition updated exhibits to correct dates and eliminate confusion professors and students will benefit from a case file that can be used both for deposition practice and for mock trials a time tested case file that has been updated to include electronic exhibits

## **BMI v. Minicom, Case File, Trial Materials**

2022-08-10

*2023-09-28 14/35* a viagem do elefante jose saramago learn how to use bsd unix systems from the command line with bsd unix toolbox 1000 commands for

freebsd openbsd and netbsd learn to use bsd operation systems the way the experts do by trying more than 1 000 commands to find and obtain software monitor system health and security and access network resources apply your newly developed skills to use and administer servers and desktops running freebsd openbsd netbsd or any other bsd variety become more proficient at creating file systems troubleshooting networks and locking down security

## **BSD UNIX Toolbox**

2008-04-30

オロイコーナー オコーナント オコーナント コブロン コブナント オココココ には同じく秘宝を狙う他の一団も集結していた そんな中 ブロンソンはついに粘土板に刻まれた暗号を解読し クムラン洞窟 エルサレムの地下 メギドの丘といったユダヤ古代遺跡で探索作業 を開始するが 幾度となく命を狙われることになるのだった 果たして二人の運命は そして財宝のありかを示した 銀の巻物 と 預言者モーゼの神託を伝える最大の聖典 モザイク コブナント בורות החברות המתחתה החברות המתחתה החברות החברות החברות החברות החברות החברות החברות החברות החברות החברות החברות

## *クリス・ブロンソンの黙示録2 預言者モーゼの秘宝 下*

2016-02-12

*2023-09-28 15/35* a viagem do elefante jose with leopard apple has unleashed the greatest version of mac os x yet and david pogue is back with another meticulous missing manual to cover the operating system with a wealth of detail the new mac os x 10 5 better known as leopard is faster than its predecessors but nothing s too fast for pogue

and this missing manual it s just one of reasons this is the most popular computer book of all time mac os x the missing manual leopard edition is the authoritative book for mac users of all technical levels and experience if you re new to the mac this book gives you a crystal clear jargon free introduction to the dock the mac os x folder structure and the mail application there are also mini manuals on ilife applications such as imovie idvd and iphoto and a tutorial for safari mac s web browser this missing manual is amusing and fun to read but pogue doesn t take his subject lightly which new leopard features work well and which do not what should you look for what should you avoid mac os x the missing manual leopard edition offers an objective and straightforward instruction for using leopard s totally revamped finder spaces to group your windows and organize your mac tasks quick look to view files before you open them the time machine leopard s new backup feature spotlight to search for and find anything in your mac front row a new way to enjoy music photos and videos enhanced parental controls that come with leopard quick tips for setting up and configuring your mac to make it your own there s something new on practically every page of this new edition and david pogue brings his celebrated wit and expertise to every one of them mac s brought a new cat to town and mac os x the missing manual leopard edition is a great new way to tame it

### **クリス・ブロンソンの黙示録2 預言者モーゼの秘宝【上下合本版】**

#### 2007-12-07

book 1 in the bestselling phoenix files series luke is having a rough year when his parents split up his mum drags him to phoenix a brand new town in the middle of nowhere but phoenix is no ordinary

town there are no cars no phones and no internet luke thinks this is as weird as it gets then he discovers that someone is plotting to wipe out the human race phoenix is suddenly the safest and most dangerous place on earth and the clock is ticking there are one hundred days until the end of the world

## *Mac OS X Leopard: The Missing Manual*

2009-06-01

arrays in c over several chapters describing strings arrays of structures multi dimensional arrays and arrays of pointers the underlying implementation of arrays using pointers is described in detail with such features as pointers to elements pointers to arrays and pointers to pointers

## **Phoenix Files #1: Arrival**

1996-10-24

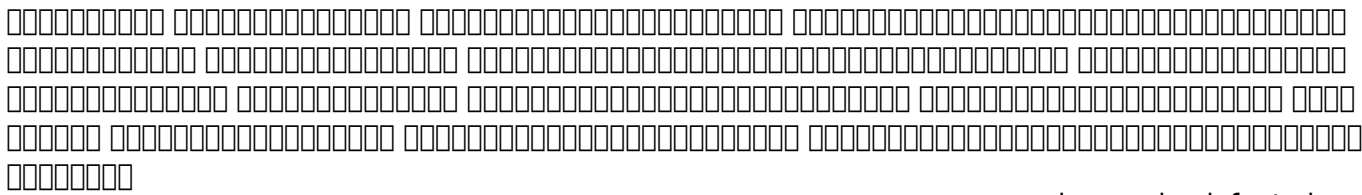

## **Introductory C**

#### 2016-02-12

伝説の超常現象サスペンス復活 真実は まだ そこにある 異星人やufoは本当に存在するのか それとも政府の隠謀なのか 13年の時を経て モルダー スカリーの真実の探求が再び始まる モルダーとスカリーにもたらされた異星人誘拐事件の情報 ふたりは懐疑的ながらもアブダクトされた女性を訪ね これまで思いもしなかったある真実に気づかされる それは 世界を巻き込む 壮大な事件の幕開けであり 二人と里子に出した息子に関わるものだった オリジナル シリーズの独創的なストーリーをさらに発展させた新たなx ファイル事件が始動 ufo エイリアン 拉 ta khala hudalahandana hutvana hudana hudalahanan we hul udal hudalah  $\sim$  2015 7 2 blu rav dvd@@ በመበጠበበጠ በበበበበበበ በበ በበበ በበ በበበ በበበ በበበበበ the truth is still out there  $\Box$ ルダーとスカリーがfbiを去って10年以上が経った しかし かつての上司スキナー副長官が二人を呼び寄せる 異星人によるアブダクトと政府陰謀の関係を証明する新たな証人が現われたと 告げられる 動画ニュースサイトを運営し自らキャスターを務める保守派の陰謀論者 タッド オマリーがモルダーとスカリーに協力を求めたいというのだ ふたりは彼の案内で 異星人に誘拐さ れた経験を持つという女性 スヴェタを訪ねる 彼女の話を聴いたモルダーは これまで思いもしなかったある 真実 に気づかされることになる モルダーたちは再び真実を追い始める

## *クリス・ブロンソンの黙示録2 預言者モーゼの秘宝 上*

#### 2016-06-30

*2023-09-28 18/35* a viagem do elefante jose for a company that promised to put a pause on new features apple sure has been busy there s barely a feature left untouched in mac os x 10 6 snow leopard there s more speed more polish more refinement but still no manual fortunately david pogue is back with the humor and expertise that have made this the 1 bestselling mac book for eight years straight you get all the answers with jargon free introductions to big ticket changes a 64 bit overhaul faster everything a rewritten finder

microsoft exchange compatibility all new quicktime player if apple wrote it this book covers it snow leopard spots this book demystifies the hundreds of smaller enhancements too in all 50 programs that come with the mac safari mail ichat preview time machine shortcuts this must be the tippiest trickiest mac book ever written undocumented surprises await on every page power usage security networking build your own services file sharing with windows even mac os x s unix chassis this one witty expert guide makes it all crystal clear

## **X-ファイル 2016 VOL.1**

1977

*2023-09-28 19/35* a viagem do elefante jose החת הם מהמחמה המהמה המצלחה x files x מחתמ2016 הם החת החתחה החתחה המה المادة والمادة المادة المادة المادة المادة المادة المادة المادة المادة المادة المادة المادة المادة المادة ال and with the Correlation of the Correlation and an approximated and the Control and the Correlation of the Soc 超常現象 都市伝説ブームの原点となった人気シリーズの最新作 収録エピソード 序章 第一章 闘争 前編 第二章 変異 第三章 トカゲ男の憂鬱 第四章 バンドエイド ノーズ マン 第五章 バ ビロン 第六章 闘争 後編 あらすじ モルダーとスカリーがfbiを去って10年以上が経った しかし かつての上司スキナー副長官が二人を呼び寄せる 異星人によるアブダクトと政府陰謀の 関係を証明する新たな証人が現われたと告げられる 動画ニュースサイトを運営し自らキャスターを務める保守派の陰謀論者 タッド オマリーがモルダーとスカリーに協力を求めたいというの だ ふたりは彼の案内で 異星人に誘拐された経験を持つという女性 スヴェタを訪ねる 彼女の話を聴いたモルダーは これまで思いもしなかったある 真実 に気づかされることになる モルダー <u>X ANDANDO X files fbi ANDANDANA ANDANDANDAN ANDANDIN</u> いる そのfbi本部の地下に設けられているのが ufoや超常現象など 特殊な未解決事件を扱う専門部署 x ファイル課だ x ファイルとは未解決の怪事件が記載されたファイルのことを指 している ただし ほとんどのfbi職員は同課を閑職と見なしており 配属されることを左遷と考えている そこに配属されたのが局内で 変わり者 と呼ばれていたフォックス モルダーであった 当初 監視役として配属されたスカリーであったが 様々な事件に遭遇するうちに モルダーと心通わせるようになる 2000年にモルダーが失踪後は 新たにジョン ドゲッドが配属され さ

saramago

#### course understandung und und

### *Identical Bidding in Public Procurement*

#### 2009-10-08

*2023-09-28 20/35* a viagem do elefante jose preserving south street seaport tells the fascinating story from the 1960s to the present of the south street seaport district of lower manhattan home to the original fulton fish market and then the south street seaport museum it is one of the last neighborhoods of late 18th and early 19th century new york city not to be destroyed by urban development in 1988 south street seaport became the city s 1 destination for visitors featuring over 40 archival and contemporary black and white photographs this is the first history of a remarkable historic district and maritime museum lindgren skillfully tells the complex story of this unique cobblestoned neighborhood comprised of deteriorating 4 5 story buildings in what was known as the fulton fish market the neighborhood was earmarked for the erection of the world trade center until new jersey forced its placement one mile westward after penn station s demolition had angered many new york citizens preservationists mobilized in 1966 to save this last piece of manhattan s old port and recreate its fabled 19th century street of ships the south street seaport and the world trade center became the yin and yang of lower manhattan s rebirth in an unprecedented move city hall designated the museum as developer of the twelve block urban renewal district however the seaport museum whose membership became the largest of any history museum in the city was never adequately funded and it suffered with the real estate collapse of 1972 the city bankers and state bought the museum s fifty buildings and leased them back at terms that

crippled the museum financially that led to the controversial construction of the rouse company s new fulton market 1983 and pier 17 mall 1985 lindgren chronicles these years of struggle as the defenders of the people oriented museum and historic district tried to save the original streets and buildings and the largest fleet of historic ships in the country from the schemes of developers bankers politicians and even museum administrators though the seaport museum s finances were always tenuous the neighborhood and the museum were improving until the tragedy of 9 11 but the prolonged recovery brought on dysfunctional museum managers and indifference if not hostility from city hall superstorm sandy then dealt a crushing blow today the future of this pioneering museum designated by congress as america s national maritime museum is in doubt as its waterfront district is eyed by powerful commercial developers while preserving south street seaport reveals the pitfalls of privatizing urban renewal developing museum corporate partnerships and introducing a professional regimen over a people s movement it also tells the story of how a seedy decrepit piece of waterfront became a wonderful venue for all new yorkers and visitors from around the world to enjoy this book will appeal to a wide audience of readers in the history and practice of museums historic preservation urban history and urban development and contemporary new york city this book is supported by a grant from furthermore a program of the j m kaplan fund

## **Mac OS X Snow Leopard: The Missing Manual**

2019-08-27

*2023-09-28 21/35* a viagem do elefante jose saramago an introductory textbook assuming no knowledge of either operating systems or programme writing it introduces the reader to the way in which the operating system enables the user to control the computer and identifies those features which enable the user to get maximum use in the shortest time

## **X-NNN 2016NNVOL.1030000**

1994

this book examines red hat enterprise linux 8 for the desktop user and administrator including rhel 8 1 though administrative tools are covered the emphasis is on what a user would need to know to perform tasks the focus here is on what users face when using red hat enterprise linux 8 covering topics like applications the gnome desktop shell commands and the administration and network tools the gnome desktop is examined in detail including configuration options administration topics are also covered including user management software management repositories services systemd system monitoring shell configuration encryption network connections shared resources authentication selinux firewalls shell configuration backups and printers the book is organized into two parts desktops and administration

## **Preserving South Street Seaport**

1984

explains the features of fedora 12 offering instructions on its installation desktop interface network and server set up and key system administration skills

## **Beginning UNIX**

1993

to annie porter cruise control means finally being able to relax again on the highway little does she know it also means terror on the high seas it s sink or swim when a vengeful madman takes annie her boyfriend alex and hundreds of other innocent cruise ship passengers for the ride of their lives color insert

## **ノスフェラトウの生贄 上 クリス・ブロンソンの黙示録4**

#### 2019-12-10

the detailed installation instructions and step by step descriptions of key desktop and server compenents in this book help new linux users get up and running immediately

#### **ノスフェラトウの生贄 【上下合本版】 クリス・ブロンソンの黙示録4**

2010-02-15

vampires are on the loose and lucas is missing can philip be saved can lucas be freed from another dimension the allan family and friends must use everything they know to crack the case

## **Case files**

1997-05-29

describes how to install configure and manage red hat linux x operating system this book has sections that focus on the different ways red hat presents its distribution as a desktop workstation network workstation server and development platform

### **Wisconsin Winter Adventures**

2005-02-04

*2023-09-28 24/35* a viagem do elefante jose saramago encompassing a broad range of forms and sources of data this textbook introduces data systems through a progressive presentation introduction to data systems covers data acquisition starting with local files then progresses to data acquired from relational databases from rest apis and through web

scraping it teaches data forms formats from tidy data to relationally defined sets of tables to hierarchical structure like xml and json using data models to convey the structure operations and constraints of each data form the starting point of the book is a foundation in python programming found in introductory computer science classes or short courses on the language and so does not require prerequisites of data structures algorithms or other courses this makes the material accessible to students early in their educational career and equips them with understanding and skills that can be applied in computer science data science data analytics and information technology programs as well as for internships and research experiences this book is accessible to a wide variety of students by drawing together content normally spread across upper level computer science courses it offers a single source providing the essentials for data science practitioners in our increasingly data centric world students from all domains will benefit from the data aptitude built by the material in this book

## **Red Hat Enterprise Linux 8: Desktops and Administration**

2016-04-06

*2023-09-28 25/35* a viagem do elefante jose the best overall red hat user s book hands down no contest al stevens c programming columnist dr dobb s journal on a previous edition master new techniques for installation network configuration and server setup discover material on iptables firewall setup dns servers wireless linux lan wine and more explore print and mail service switching vsftp server configuration and other new features if red hat linux 7 3 can do it you can do it too whether you re a linux newbie looking for goof proof installation

tips or a red hat veteran who wants the scoop on the latest networking desktop and server enhancements this authoritative guide delivers all the information you need to make the most of red hat 7 3 from customizing a desktop system to troubleshooting a network or setting up a server it s the only reference you ll ever need to become a red hat linux pro inside you ll find complete coverage of red hat linux 7 3 find updated instructions and procedures for setting up basic services in version 7 3 take advantage of expert tips for fast painless installation learn your way around the linux shell file system and x window system get the latest on webcams tv cards and other multimedia and internet features master linux administration from automating system tasks to managing modules and drivers discover how easy it is to set up a lan and connect to the internet delve into the latest security solutions from setting up firewalls ipchains or iptables and monitoring lan traffic to tracking system logs find expert help on tracking down and fixing typical network problems get the scoop on configuring servers from and print servers to e mail and ftp servers discover how you can configure dns to launch your server on the internet red hat linux 7 3 on 3 cd roms linux kernel with enhanced scheduling and smb performance gnome and kde graphical desktops including productivity applications games administration and internet tools and much more apache server for publishing content on the internet samba file and print server for sharing files folders and printers with windows computers routing and firewall tools for routing data between your lan and the internet and protecting your computer from intruders mysql for setting up a database server

## *Fedora Bible 2010 Edition*

#### 2004

the definitive guide to ubuntu covers ubuntu 8 04 lts maximize the powerful features of ubuntu with expert guidance tips and techniques from bestselling linux author richard petersen packed with clear explanations and detailed examples this comprehensive volume shows you how to get off the ground with ubuntu set up hardware and internet connections and use the latest system and network administration utilities ubuntu the complete reference covers the desktops shells and administration tools for users printers services and networks get full details on the latest ubuntu compatible office mail and multimedia software along with remote access vinagre virtualization kvm and xen and service managment upstart you ll also learn how to interoperate with windows networks and deploy reliable security using policykit seahorse apparmor selinux netfilter and the secure shell install ubuntu using live cds the install dvd or wubi windows virtual disk configure printers devices and network connections access linux using gnome kde kde4 and xfce desktops manage software with synaptic package manager and apt work with the bash shell command configuration and file management capabilities use office firefox 3 mail and multimedia applications pulseaudio manage file systems including raid and lvm secure ubuntu using policykit authentication seahorse encryption ssh and kerberos security apparmor access controls and firestarter and ufw firewalls use samba and nfs to share network resources

#### **Speed 2**

2020-12-04

caldera openlinux is one of the top selling linux distributions it is known as the linux for business distribution chris negus linux guru takes readers through everything from setting up a desktop to running applications to setting up a variety of different servers the cd rom includes the latest version of caldera openlinux

### **Linux Bible**

#### 2002-07-05

かつてインターネットが軍事目的で開発され わたしたちの生活を大きく変えたように ドローン 自律式無人ヘリコプター が世界を変えるかもしれない これまで高価だったドローンは 安価 compone apsimononononononononononononononono uso wired gonnon annonononononono ビジネスが大きく変わると信じている その変化は 既に農業や絶滅品種の保護など数多くの現場を変えている us版 wired 2012年7月号掲載

## *The October Faction #15*

2008-09-14

*2023-09-28 28/35* a viagem do elefante jose saramago st albans has a long tradition of archaeological investigation dating back to the 18th century what has

been lacking however is a detailed synthesis and interpretation of the accumulated information this book is intended to meet that need and comes out of a project set up by english heritage in 1992 designed to promote intensive urban archaeological strategy this volume is a critical assessment of the current archaeological information from an area of 12 square kilometers centred on medieval and modern st albans and its roman predecessor verulamium there is evidence of scattered occupation in the area from the mesolithic period onwards but it was only towards the end of the 1st century bc that a settlement was established to the south of the modern town this was superseded by the development of the roman town of verulamium on the south side of the river ver but by the 8th century settlement had become focused on the shrine of the late roman martyr alban on the hill to the north of the river in the late saxon period an abbey was established close to this shrine and after the norman conquest settlement concentrated in the area north of the abbey most of the monastic buildings were demolished shortly after the dissolution of the monastery in 1539 but on the whole st albans retained its medieval form until the 19th century the papers in this volume look at the development of this important city throughout its long history bringing its roman and medieval past to life

## *Red Hat*

2000-08-18

#### ネットワークトラブルシューティングを学ぶ

### **Introduction to Data Systems**

#### 2005

in 1915 the road system in south florida had changed little since before the civil war travelling from miami to ft myers meant going through orlando 250 miles north of miami within 15 years three highways were dredged and blasted through the everglades ingraham highway from homestead 25 miles south of miami to flamingo on the tip of the peninsula tamiami trail from miami to tampa and conners highway from west palm beach to okeechobee city in 1916 florida s road commission spent 967 in 1928 it spent 6 8 million tamiami trail originally projected to cost 500 000 eventually required 11 million these roads were made possible by the 1920s florida land boom the advent of gasoline and diesel powered equipment to replace animal and steam powered implements and the creation of a highway funding system based on fuel taxes this book tells the story of the finance and technology of the first modern highways in the south

#### **Red Hat Linux 7.3 Bible**

2008

*2023-09-28 30/35* a viagem do elefante jose saramago the latest edition of the top selling guide to red hat linux provides all the information needed to master the latest version of red hat linux covering desktop and server basics for linux newbies as well as advanced techniques and all the latest bells and whistles for red hat veterans includes step by step instructions that make installation simple and painless explains how to take advantage of the new desktop interface use the linux shell file system and text editor automate system tasks and back up and restore files features new to this edition include expanded coverage of using red hat linux with mac os x managing and manipulating file systems and disk tuning system rescue advice and details on using vmware and vnc virtual network computing this is the only book on the market that contains red hat s three cd rom distribution

## **Ubuntu: The Complete Reference**

1984

*2023-09-28 31/35* a viagem do elefante jose the definitive linux resource fully updated and expanded get full details on the powerful features of red hat enterprise linux and fedora 7 from this fully revised one stop guide linux expert richard petersen covers all the bases from configuring your desktop customizing your system and accessing software repositories to handling files and directories managing devices and servers and sharing system resources inside you ll get in depth coverage of fedora 7 s device and network autoconfiguration ipv6 and net support se linux software repository installs custom distribution spins and system administration tools you ll learn how to deploy sound security measures configure automatic device detection set up logical volumes for file management and create your own fedora distribution using your favorite software install use secure and manage red hat enterprise linux and the new fedora 7 configure services using fedora administration tools for network access software updates and file management lvm and gfs2 manage users services file systems hotplug devices and

printers deploy powerful desktop office database graphics multimedia e mail and ftp applications optimize security with ipsec se linux kerberos and netfilter maintain ftp mail dns proxy print news and database servers administer system resources using grub yum hal mono and udev select download and install a fedora distribution spin auto configure ipv6 dhcpv6 and dhcp networks access remote files and printers with nfs gfs2 and samba

## *Caldera OpenLinux Bible*

2016-06-30

## **HERE COME THE DRONES NUNDERMOUS: NUMBER COME THE DRONES Single Stories 014)**

2003-12-08

## *Alban's Buried Towns*

1997

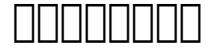

1994

### **Monthly Catalog of United States Government Publications**

2007-05-25

### *Roads Through the Everglades*

1998-09

### **Red Hat Linux Bible**

#### **Film Review**

## **Wisconsin Winter Recreation Guide**

## *Fedora Core 7 & Red Hat Enterprise Linux: The Complete Reference*

**The Unauthorized X-Files**

- *i* just want to pee alone a collection of humorous essays by kick ass mom bloggers stacey [hatton \(Download Only\)](http://heranq2event.mombaby.com.tw/g/book/data?PUB=i%20just%20want%20to%20pee%20alone%20a%20collection%20of%20humorous%20essays%20by%20kick%20ass%20mom%20bloggers%20stacey%20hatton.pdf)
- epson sx125 printer user quide (PDF)
- [court of nightfall the chronicles 1 karpov kinrade \(Read Only\)](http://heranq2event.mombaby.com.tw/o/ebook/upload?EBOOK=court%20of%20nightfall%20the%20chronicles%201%20karpov%20kinrade.pdf)
- [caddy electrical engineering .pdf](http://heranq2event.mombaby.com.tw/d/doc/file?EBOOK=caddy%20electrical%20engineering.pdf)
- [class d license louisiana study guide \(PDF\)](http://heranq2event.mombaby.com.tw/a/book/list?BOOK=class%20d%20license%20louisiana%20study%20guide.pdf)
- [physical science paper 1 exemplar ond memo \(2023\)](http://heranq2event.mombaby.com.tw/k/pub/exe?PUB=physical%20science%20paper%201%20exemplar%20ond%20memo.pdf)
- [dungeons and dragons player handbook 4th edition free download \(PDF\)](http://heranq2event.mombaby.com.tw/v/pdf/file?PDF=dungeons%20and%20dragons%20player%20handbook%204th%20edition%20free%20download.pdf)
- [lesson 18 the dog newspaper grade 5 \(Download Only\)](http://heranq2event.mombaby.com.tw/z/book/go?EPUB=lesson%2018%20the%20dog%20newspaper%20grade%205.pdf)
- [vanished the sixty year search for missing men of world war ii wil s hylton \(Read Only\)](http://heranq2event.mombaby.com.tw/y/book/list?DOC=vanished%20the%20sixty%20year%20search%20for%20missing%20men%20of%20world%20war%20ii%20wil%20s%20hylton.pdf)
- [wicked hunger someone this way comes 1 delsheree gladden \(Read Only\)](http://heranq2event.mombaby.com.tw/h/pub/file?BOOK=wicked%20hunger%20someone%20this%20way%20comes%201%20delsheree%20gladden.pdf)
- [ford fe engine \(2023\)](http://heranq2event.mombaby.com.tw/l/pdf/go?EBOOK=ford%20fe%20engine.pdf)
- [research paper peer pressure Copy](http://heranq2event.mombaby.com.tw/k/pub/visit?PDF=research%20paper%20peer%20pressure.pdf)
- [ap macroeconomics unit 2 lesson activity 12 Copy](http://heranq2event.mombaby.com.tw/k/ebook/go?DOC=ap%20macroeconomics%20unit%202%20lesson%20activity%2012.pdf)
- [pelco spectra iii se manual \(Download Only\)](http://heranq2event.mombaby.com.tw/t/doc/visit?EPUB=pelco%20spectra%20iii%20se%20manual.pdf)
- [the piano mans daughter timothy findley Copy](http://heranq2event.mombaby.com.tw/z/book/file?EPUB=the%20piano%20mans%20daughter%20timothy%20findley.pdf)
- [transport phenomena bird solution Copy](http://heranq2event.mombaby.com.tw/j/doc/upload?PUB=transport%20phenomena%20bird%20solution.pdf)
- [kia picanto engine 1 0 petrol \(2023\)](http://heranq2event.mombaby.com.tw/k/doc/url?EBOOK=kia%20picanto%20engine%201%200%20petrol.pdf)
- [byzantine empire the crusades guided activity .pdf](http://heranq2event.mombaby.com.tw/p/pdf/url?BOOK=byzantine%20empire%20the%20crusades%20guided%20activity.pdf)
- [tv buying guide gizmodo \(PDF\)](http://heranq2event.mombaby.com.tw/c/pdf/url?PUB=tv%20buying%20guide%20gizmodo.pdf)
- [caterpillar 3306 engine parts catalogue \[PDF\]](http://heranq2event.mombaby.com.tw/o/pub/visit?PDF=caterpillar%203306%20engine%20parts%20catalogue.pdf)
- [a viagem do elefante jose saramago \(2023\)](http://heranq2event.mombaby.com.tw/u/ebook/list?PDF=a%20viagem%20do%20elefante%20jose%20saramago.pdf)